# CIF Applications. II. *CIFIO:* for CIF **Input/Output in** the *Xtal* System\*

BY SYDNEY R. HALL

*Crystallography Centre, University of Western Australia, Nedlands* 6009, *Australia* 

*(Received* 12 *December* 1992; *accepted* 15 *January* 1993)

*CIFIO* is the primary CIF input and output program in the *Xtal* System and provides for global data exchange and machine-readible publication submission. *CIFIO* also creates and reads an *Xtal* archive file which is a CIF-like ASCII replica of an *Xtal* binary file. *CIFIO* is written in Ratmac and may be implemented, along with the other 94 calculations in the *Xtal3.2* package, on any computer.

#### **Introduction**

The capabilities of *CIFIO are* unique amongst current CIF applications. It both creates and reads standard CIFs. That is, it is able to convert the internal *Xtal* binary data files into a CIF, and perform the reverse. The conversion table used to map *Xtal* data into CIF data exists as an external file which can be easily modified without changing the *CIFIO* software. In addition, *CIFIO* is able to create and read a CIF-like replica of an *Xtal* binary data file. This file, referred to as an *Xtal* archive file, provides a compact machine-independent and efficient method of transmitting data to other sites and machines where *Xtal* is used.

This paper is the second in a series describing CIF applications. The development of *CIFIO* started shortly after that of *QUASAR* (Hall & Sievers, 1993) and it was the first program to create an *ab initio* CIF and to convert CIF data into binary data used in a calculation. *CIFIO*  was developed in 1989 and distributed with the *Xtal3.0*  System (Hall & Stewart, 1990). Since then it has undergone further generalization and forms the basis for the *Xtal3.2* nucleus, routines (Hall, Flack & Stewart, 1992), which read and write *CIFIO-type* archive files as part of the automatic backup feature for initializing and closing down a calculation sequence.

This paper is intended to provide detailed information on how to add software to a large package software for reading and writing CIF data. Of particular importance to developers is the approach of externalizing the information that maps the CIF data definitions onto the internal data representations. This is a powerful and flexible attribute for package software.

#### \* This paper is one of a series of papers on CIF applications. Offprints are available from The Technical Editor, 5 Abbey Square, Chester CH 1 2HU, England. See text of paper for availability of program(s) by email.

#### Abstract **Functions**

*CIFIO* operates in four distinct modes. They are:

1. the creation of a CIF from internal data representation;

2. the conversion of a CIF into internal data;

3. the creation of an *Xtal-specific* STAR file from internal data;

4. conversion of an *Xtal-specific* STAR file into internal data;

The algorithms for modes 1 and 3 (or for modes 2 and 4) might be expected to be the same. This is definitely not the case. An important lesson from this development is that processing CIF data is very different to that of archiving non-global data. The differences in these approaches are summarized briefly here and discussed in more detail in the next section.

Modes 1 and 2 provide the interface between the external standard CIF data and the internal *Xtal* data. In many instances, there is no direct mapping between these two data representations. Data needed by *Xtal* may be missing from a CIF and *vice versa.* Also, the definition of the CIF data may vary from that of the *Xtal* internal representation. These are typical of the protocol problems which occur when communicating data between independent data systems and they necessitate an appropriate response in software design. In these modes, *CIFIO* makes no assumptions about the accessibility of specific data items (in either direction) and uses a general procedure to map data relationships across the *CIF-Xtal* boundary. The algorithms used to perform these two modes are described in the next section.

Modes 3 and 4 write and read a CIF-like archive file which is an exact ASCII representation of the *Xtal* binary data. In these modes, there is a direct mapping of data items between the binary file and the archive file and the algorithm is straightforward. It is worth emphasizing that, while the CIF created in mode 1 and the archive file created in mode 3 have a similar data structure, these files are not interchangeable, as the data names in an archive file do not conform to the CIF Core Dictionary definitions (Hall, Allen & Brown, 1991).

#### **Algorithms**

The algorithms used in the four *CIFIO* modes will now be described in detail.

0021-8898/93/030474-06506.00

© 1993 International Union of Crystallography

## **Table 1.** *An extract from the* **ci** *freqfile showing nonloop data requests*

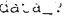

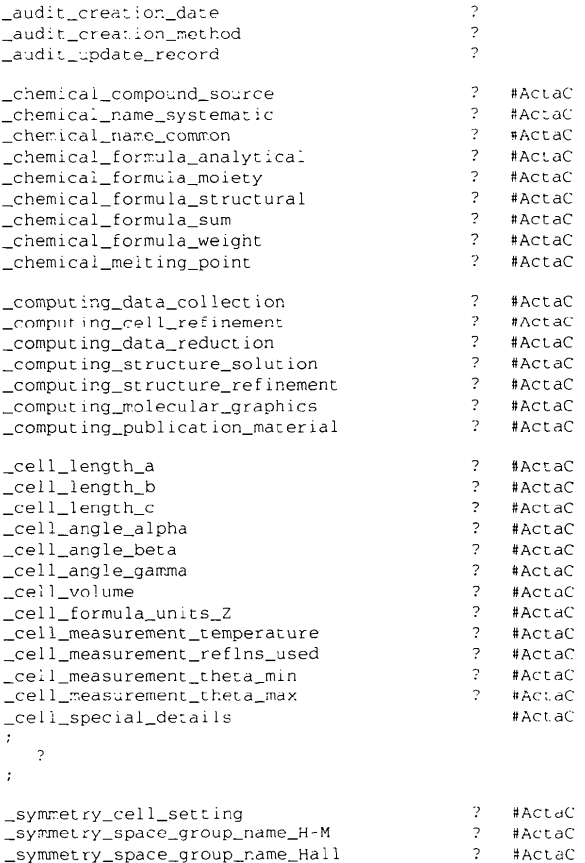

#### *Mode* **1:** *write a CIF*

*CIFIO* **creates a CIF containing data items specified by the user. The user enters a CIF request file which identifies the data items to be output to the CIF. A standard request**  file cifreq is supplied with the *Xtal* System (see Tables **1 and 2) for generating CIFs suitable for submission to**  *Acta Crvstallographica.* **It may, however, be tailored for any purpose and customized to include data that are not available in the** *Xtal* **System** *(e.g.* **the author's name and address as in Table 3). Note that the ci freq file is, in fact, a CIF in which all data items are flagged as 'missing'** *(i.e.*  '?').

*Step* 1. Read and store the data names from cifreq.

*Step 2. Read the Xtal-CIF mapping file cifmap and* **store the links between the** *Xtal* **and CIF data. This file contains the information on the locality of a data item in the binary file and its relationship to the CIF data item. The format of the ei fmap file, shown in Table 4, is as follows: (a) the data name; (b) the logical record identifier in the binary file; (c) the identification number within the logical record and, if the item is a number, the identification** 

### Table 2. An extract from the cifreq file showing some *looped data requests*

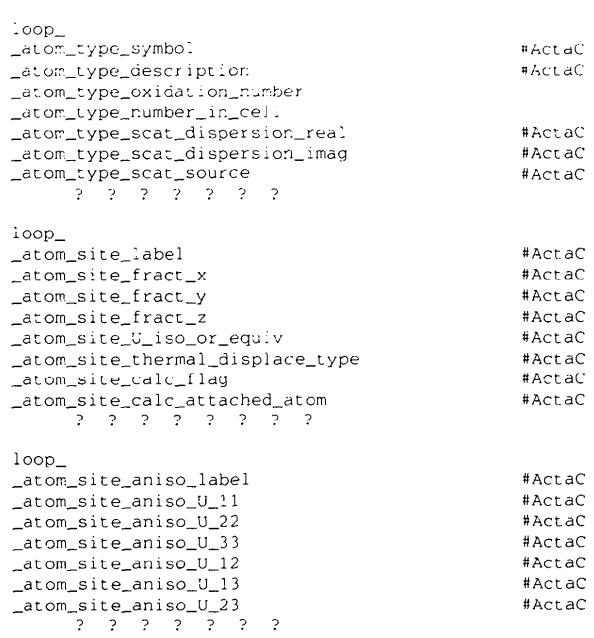

#### **Table 3.** *An extract from the* **ci** *freqfile showing data items which must be added manually*

**Data items needed for submission to** *Acta Crvstallographica C* 

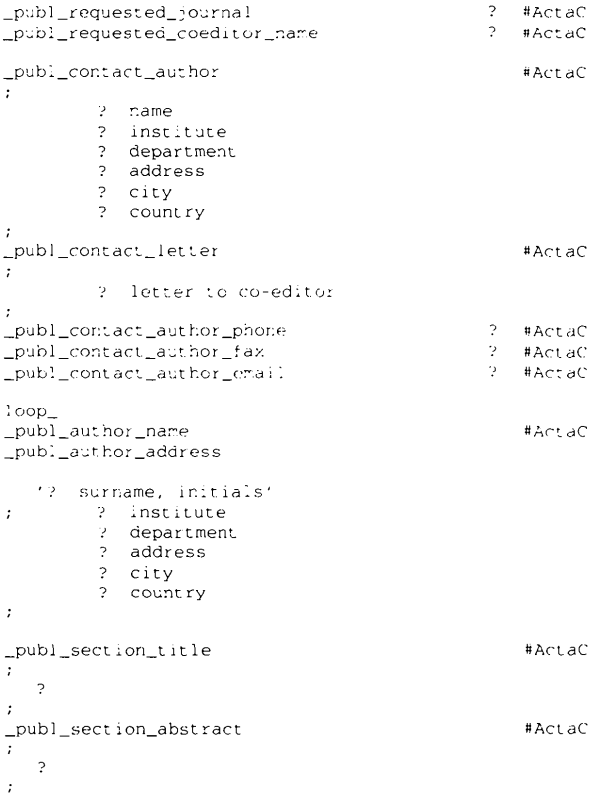

## **476 CIF APPLICATIONS. II**

#### **Table 4. An extract from the cifmap file, with the control keys**

#### **Mapping of CIF data names to** *Xtal* **bdf data for use by the** *Xtal3.2* **version of** *CIFIO***. (Version October 1992.)**

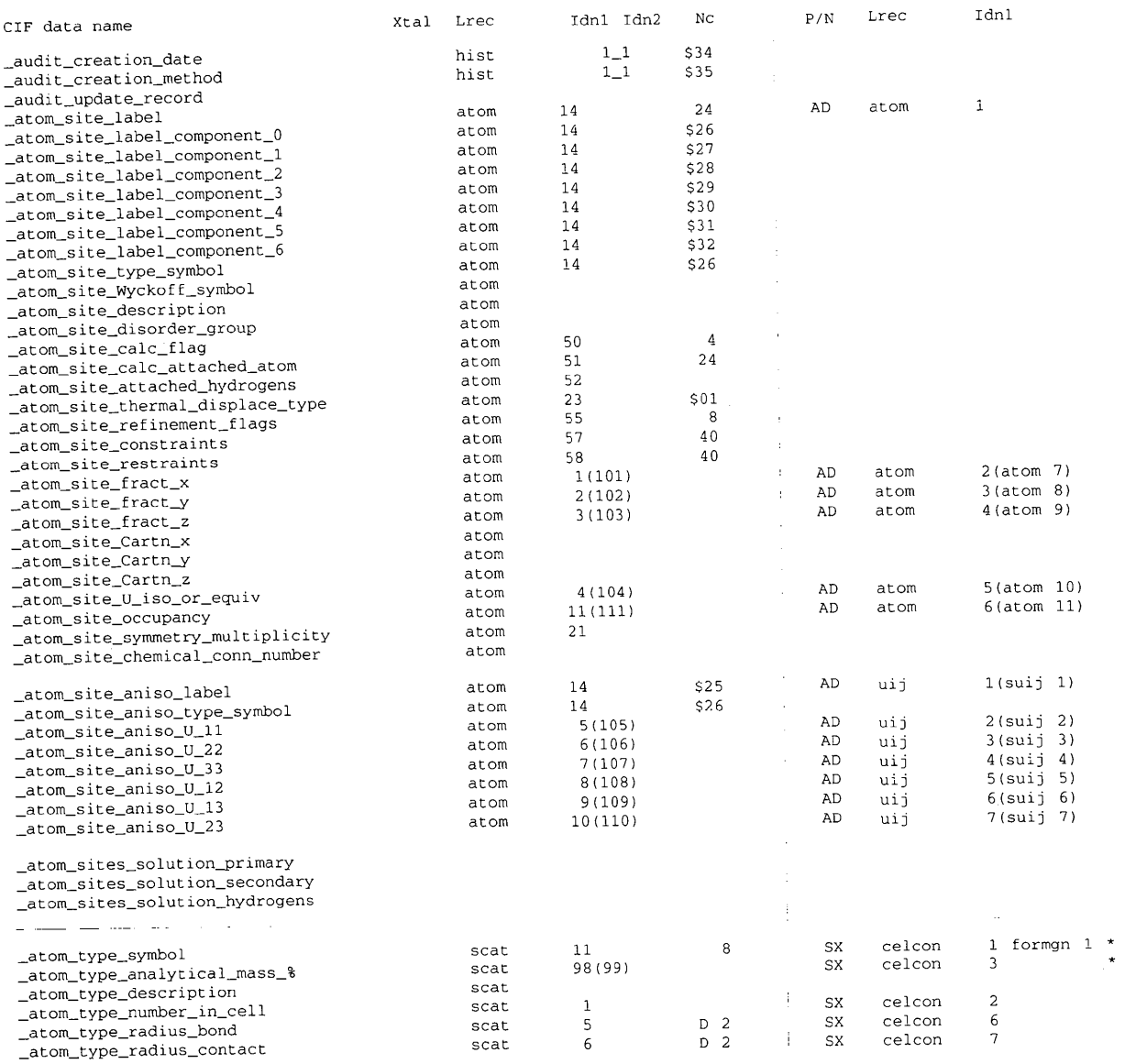

**number of the standard deviation in parentheses; (d) the number of characters if the item is type CHARACTER; (e) the special conversion code '\$<n>' if the item must be converted from the** *Xtal* **representation to the CIF representation.** 

*Step* **3. Read the binary file and transfer the requested data to the CIF output buffer. Numerical data are output in a format determined by either the standard deviation of the number (which is attached within parentheses) or the expected precision of the data item (see Table 4). Packed data items are output as hexadecimal strings starting with a 'Z'. Character strings are output as ASCII strings bounded by single or double quotes.** 

#### *Mode* **2:** *read a CIF*

**Converting CIF data to an** *Xtal* **binary file is more complicated than writing a CIF. In mode 1, missing data items are simply stored in the CIF as a '?'. The** *Xtal*  **binary file has, however, a hierarchical data structure in which certain data items must be present. Furthermore, an**  *Xtal* **file contains large amounts of 'derived' data which have been calculated from data primitives and stored for convenient access by other calculations** *(e.g.* **the metric tensor derived from the cell data). CIFs, on the other hand, contain mainly primitive data. Production of an** *Xtal*  **file necessitates two separate mechanisms: the transfer of**  Table 5. An example Xtal command file generated by CIFIO to prepare derived data in mode 2

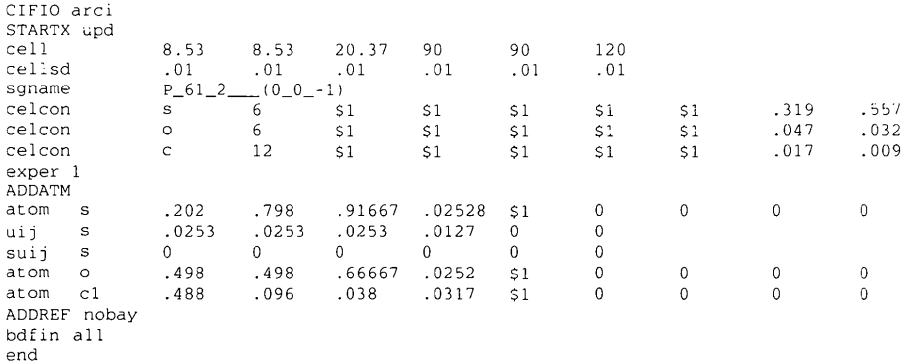

Table 6. An extract from the start of an Xtal archive file showing some fixed data records

```
data_p6122hist
.<br>STARTX 30-Jun92 18: 2: 3ADDREF 30-Jun92 18: 2: 4SORTRF 30-Jun92 18: 2: 4
ADDATM 30-Jun92 18: 2: 4
\cdot1ab130-Jun92 18: 2: 3
   Test case from Larson -- dummy P6122 structure.
\cdot\texttt{loop}_{-}_cell_pak_1
   .8530000+01.8530000+01
                                      .2037000+02.0000000+00.0000000+00-15000001+00.2500000+00.2500000+00.3333334+00
loop_{-}_{\text{cell}_\text{pak}_2}.10000000 - 01.1000000 - 01.1000000 - 01.1745329 - 03.1745329 - 03.1511499-03
   .2777778 - 04.2777778 - 04.2777778-04
loop_{-}_cell_pak_3
                   .1353694+00
                                      .4909180 - 01.1353694+00.0000000+00.0000000+00.5000001+00.2500000+00.2500000+00.1666667+00loop_{-}cell_pak_4
                    -.4265000+01.7387197+01
                                        .0000000+00.0000000+00.8530000+01.0000000+00.0000000+00.0000000+00.2037000+02_symm_pak_1_1_lattice_type
                                                                   \,1\,_symm_pak_1_2_centro_type
                                                                   \mathbf{1}_symm_pak_1_3_total_symops
                                                                   12_symm_pak_1_4_basis_symops
                                                                   1\,2_symm_pak_1_5_equiv_symops
                                                                   \mathbf{2}_symm_pak_1_6_multiplicity<br>_symm_pak_1_7_cedar_symops
                                                                   \mathbf{1}\Omega_symm_pak_1_8_moles/cell
                                                                   24
_symm_pak_1_9_cryst_system
                                                                   \overline{7}_symm_pak_1_10
                                                                   \mathbf{3}\sqrt{2}symm\sqrt{2}pak\sqrt{1}11
                                                                   \mathbf 0_symm_pak_1_12
                                                                   \pmb{0}_sgnm_pak_1
                                                                   P_{-}61_{-}2 (0<sub>-0-1</sub>)
```
data primitives from the CIF and then their expansion to provide the derived data.

Step 1. Copy the CIF to a direct-access file and store the location of each data name.

Step 2. Read the cifmap file and store links to the binary file as a list of data names in the list.

Step 3. Scan the data-name list for data primitives identified by the  $\text{ci}$  finap file (e.g. cell dimensions, spacegroup notation etc.). These are used to construct a series of Xtal line commands for later expansion of the binary file. Table 5 shows a generated command file.

Step 4. Scan the data-name list again and identify (us-

**Table 7.** *An extract from an Xtal archive file showing some variable data records* 

| $loop_$                       |                           |                     |                                  |                         |                                      |                     |              |              |                     |              |                |                       |              |
|-------------------------------|---------------------------|---------------------|----------------------------------|-------------------------|--------------------------------------|---------------------|--------------|--------------|---------------------|--------------|----------------|-----------------------|--------------|
| $_at$ om $_0$ 0014            |                           | $atom_0001$         |                                  | $atom_0002$             |                                      | $_atom_0003$        |              |              | _atom_0004          |              |                | $_atom_0011$          |              |
| $_atom_0101$                  |                           | $_atom_0102$        |                                  | atom_0103               |                                      | $_atom_0104$        |              |              | $atom_0111$         |              |                | $_at$ om $_0$ 0017    |              |
| $_atom_0021$                  |                           |                     | $atom_0023$<br>_atom_0022        |                         |                                      | atom 0005           |              |              |                     | atom 0006    |                |                       | atom 0007    |
| $_atom_0008$                  |                           |                     | _atom_0010<br>atom.0009          |                         |                                      |                     | $atom_0105$  |              |                     |              | $atom_0106$    |                       | $atom_0107$  |
| $_atom_0108$                  |                           |                     | _atom_0110<br>$_at$ om $_0109$   |                         |                                      |                     |              |              |                     |              |                |                       |              |
| 's                            | .2020000                  |                     | .7980000                         | .9166700                | .0252778                             | $\mathbf{1}$        | $\Omega$     | $\mathbf 0$  | $\Omega$            | $\Omega$     | $\mathbf{0}$   | $\mathbf{1}$          |              |
|                               | .5000000                  | 1                   | $\overline{c}$<br>.0253000       |                         | .0253000<br>.0253000                 |                     |              | .0127000     | $\Omega$            | $\mathbf{0}$ | $\Omega$       | $\Omega$              |              |
| $\Omega$                      | $\Omega$                  | $\Omega$            | $\Omega$                         |                         |                                      |                     |              |              |                     |              |                |                       |              |
| $'$ O $'$                     | .4980000                  |                     | .4980000                         | .6666700                | .0252000                             | $\mathbf{1}$        | $\mathbf{0}$ | $\mathbf{0}$ | $\circ$             | $\mathbf 0$  | $\mathbf{0}$   | $\mathbf{1}$          |              |
|                               | .5000000                  | 2                   | $\Omega$<br>$\mathbf{1}$<br>0    | $\Omega$                | $\Omega$<br>$\Omega$<br>0            | 0                   | $\mathbf{0}$ | $\mathbf 0$  | $^{\circ}$          | 0            | $\mathbf{0}$   |                       |              |
| $^{\prime}$ C1 $^{\prime}$    | .4880000                  |                     | .0960000                         | .0380000                | .0317000                             | $\mathbf{1}$        | $\mathbf{0}$ | $\mathbf 0$  | $\Omega$            | 0            | 0              | $\mathbf{1}$          |              |
| $\mathbf{1}$                  | 3                         | $\mathbf{1}$        | $\Omega$<br>$\Omega$<br>$\Omega$ | $\Omega$                | $\Omega$<br>$\Omega$<br>$\mathbf{0}$ | $\Omega$            | 0            | 0            | 0                   | 0            |                |                       |              |
| $loop_$                       |                           |                     |                                  |                         |                                      |                     |              |              |                     |              |                |                       |              |
| $_{\text{cons}\_0001}$        |                           | $_{\rm cons\_0011}$ |                                  | $_{\rm cons\_0002}$     |                                      | $_{\rm cons\_0005}$ |              |              | $_{\rm cons\_0012}$ |              |                | $_{\rm_{\rm{C}C013}}$ |              |
| $_{\rm \_cons\_0003}$         |                           |                     | $_{\text{cons}\_0004}$           |                         |                                      |                     |              |              |                     |              |                |                       |              |
| 's                            | $'$ S $'$                 | 2                   | $\mathbf{1}$                     | $\mathbf{1}$            | $-1$                                 | $\mathbf{1}$        |              | $\mathbf{1}$ |                     |              |                |                       |              |
| 's                            | $^{\prime}$ S $^{\prime}$ | 3                   | 3                                | $\mathbf{1}$            | 0                                    | $\mathbf{1}$        |              | .9166700     |                     |              |                |                       |              |
| 'S'                           | 's                        | 5                   | $\mathbf{1}$                     | $\overline{\mathbf{4}}$ | $\,1\,$                              | $\mathbf{1}$        |              | $\mathbf 0$  |                     |              |                |                       |              |
| 1.51                          | 's                        | 9                   | $\mathbf{1}$                     | 8                       | $\mathbf{1}$                         | $\mathbf{1}$        |              | $\mathbf{0}$ |                     |              |                |                       |              |
| $'$ O'                        | $'$ O $'$                 | $\overline{c}$      | $\mathbf 1$                      | $\mathbf{1}$            | $\mathbf{1}$                         | $\mathbf{1}$        |              | $\Omega$     |                     |              |                |                       |              |
| $'$ O'                        | $'$ O $'$                 | $\overline{3}$      | 3                                | $\mathbf{1}$            | $\Omega$                             | $\mathbf{1}$        |              | .6666700     |                     |              |                |                       |              |
| $'$ O'                        | $'$ O'                    | 5                   | $\mathbf{1}$                     | $\overline{4}$          | $\mathbf{1}$                         | $\mathbf{1}$        |              | 0            |                     |              |                |                       |              |
| $'$ O'                        | $'$ O'                    | 9                   | $\mathbf{1}$                     | 8                       | $-1$                                 | $\mathbf{1}$        |              | 0            |                     |              |                |                       |              |
| $loop_$                       |                           |                     |                                  |                         |                                      |                     |              |              |                     |              |                |                       |              |
| $_ref1_0001$                  |                           |                     | $_ref1_0002$                     |                         | refl 0003                            |                     | $_ref1_1600$ |              |                     |              | $refl_1308$    |                       | $refl_1304$  |
| $_ref1_1305$                  |                           |                     |                                  |                         |                                      |                     |              |              |                     |              |                |                       |              |
| $\pmb{\cdot}$<br>$\mathbf 0$  | 0                         | 6'                  | .1472754                         |                         | Z000010cl                            |                     |              | .4100000     |                     |              | 1              | 39.40000              | 3.51000      |
| $\pmb{\cdot}$<br>$\mathbf 0$  | $\bf{0}$                  | 12'                 | .2945508                         |                         | Z000010cl                            |                     |              | .9000000     |                     |              | $\mathbf{1}$   | 48.44000              | 2.38000      |
| $\mathbf{0}$<br>$\pmb{\cdot}$ | $\mathbf{1}$              | 0'                  | .0676847                         |                         | 200001043                            |                     |              | .6200000     |                     |              | $\mathbf 1$    | 43.20000              | 5.27000      |
| $\pmb{\cdot}$<br>$\mathbf{0}$ | $\mathbf{1}$              | 1'                  | .0719980                         |                         | Z00001026                            |                     |              | 1.18000      |                     |              | $\mathbf{1}$   | 57.36000              | 5.27000      |
| $\pmb{\cdot}$<br>$\mathbf 0$  | $\mathbf{1}$              | 2'                  | .0836135                         |                         | Z00001026                            |                     |              | 1.62000      |                     |              | $\mathbf 1$    | 76.96000              | 4.83000      |
| $\pmb{\cdot}$<br>$\mathbf 0$  | $\,1$                     | 3'                  | ,1000186                         |                         | Z00001026                            |                     |              | 1.16000      |                     |              | $\mathbf{1}$   | 53.04000              | 4.30000      |
| $\lambda$<br>$\mathbf 0$      | $\mathbf{1}$              | 4'                  | .1192528                         |                         | Z00001026                            |                     |              | .2300000     |                     |              | $\mathbf 1$    | 9.88000               | 2.62000      |
| $\pmb{\cdot}$<br>$\Omega$     | $\mathbf{1}$              | 5'                  | .1401562                         |                         | Z00001026                            |                     |              | 1,11000      |                     |              | $\mathbf{1}$   | 44.88000              | 3.70000      |
| $\pmb{\cdot}$<br>$\Omega$     | $\mathbf{1}$              | 6'                  | .1620841                         |                         | Z00001026                            |                     |              | .2000000     |                     |              | $\overline{c}$ | 7.48000               | $\mathbf{1}$ |
| $\pmb{\cdot}$<br>$\Omega$     | $\mathbf{1}$              | 7'                  | .1846721                         |                         | Z00001026                            |                     |              | 1.01000      |                     |              | $\mathbf{1}$   | 34.56000              | 2.98000      |
| $\pmb{\cdot}$<br>$\Omega$     | $\mathbf{1}$              | 8'                  | .2077048                         |                         | Z00001026                            |                     |              | .4600000     |                     |              | $\mathbf{1}$   | 14.40000              | .2.67000     |
| $\pmb{\cdot}$<br>$\Omega$     | $\mathbf{1}$              | 9'                  | .2310494                         |                         | Z00001026                            |                     |              | .6300000     |                     |              | $\mathbf 1$    | 17.96000              | 2.50000      |
| $\pmb{\cdot}$<br>$\mathbf{0}$ | $\mathbf{1}$              | 10'                 | .2546200                         |                         | Z00001026                            |                     |              | .7900000     |                     |              | $\mathbf{1}$   | 20.40000              | 2.23000      |
| $\pmb{\cdot}$<br>$\Omega$     | $\mathbf{1}$              | 11'                 | .2783592                         |                         | Z00001026                            |                     |              | .9500000     |                     |              | $\mathbf{1}$   | 22.24000              | 2.21000      |
| $\epsilon$<br>$\Omega$        | $1\,$                     | 12'                 | .3022274                         |                         | Z00001026                            |                     |              | .3100000     |                     |              | $\overline{c}$ | 6.68000               | $\mathbf{1}$ |
| $\bullet$<br>$\Omega$         | $\overline{c}$            | $^{\circ}$          | .1353694                         |                         | Z00001043                            |                     |              | .6100000     |                     |              | $\mathbf 1$    | 35.64000              | 3.81000      |
| $\pmb{\cdot}$<br>0            | $\overline{a}$            | 1'                  | .1375768                         |                         | Z00001026                            |                     |              | .5300000     |                     |              | $\mathbf{1}$   | 21.64000              | 3.37000      |
| $\pmb{\cdot}$<br>0            | $\overline{c}$            | 2 <sup>1</sup>      | .1439961                         |                         | 200001026                            |                     |              | .9900000     |                     |              | $\mathbf 1$    | 39.36000              | 3.37000      |
| $\pmb{\cdot}$<br>0            | $\overline{c}$            | 3'                  | .1541018                         |                         | Z00001026                            |                     |              | 1.41000      |                     |              | $\mathbf{1}$   | 54.12000              | 3.38000      |
| $\Omega$<br>$\epsilon$        | $\overline{c}$            | 4'                  | .1672271                         |                         | Z00001026                            |                     |              | .9800000     |                     |              | $\mathbf{1}$   | 36                    | 3.05000      |
| 0<br>$\mathbf{r}$             | $\overline{c}$            | 5'                  | .1827222                         |                         | 200001026                            |                     |              | .3800000     |                     |              | $\mathbf{1}$   | 13.28000              | 2.28000      |
| $\Omega$<br>$\epsilon$        | $\overline{c}$            | 6'                  | .2000373                         |                         | Z00001026                            |                     |              | 1.86000      |                     |              | $\mathbf{1}$   | 60.28000              | 2.88000      |

**ing signals in the ci fmap file) which data belong to which logical record in the binary file. This is done in the sequential order of the binary file. That is, all the scattering-factor data are identified and output, followed by all the experimental data and so on. The** *Xtal* **binary file produced by this step contains all of the primitive data from the CIF but, as yet, no derived data.** 

*Step 5.* **Initiate calculations external to** *CIFIO* **which are used to expand the primitive data. This step is possible because the** *Xtal* **System nucleus can suspend the normal line input command stream and insert the command lines generated in step 3. These calculations expand the file generated in step 4 by including derived data. The normal input command stream is then resumed. This approach is important because it enables the expansion of the CIF data to be done using the standard checking software, which applies all of the symmetry, cell and atom-site constraint tests.** 

#### *Mode* **3:** *write an archive file*

**An** *Xtal* **binary file is subdivided into distinct logical records containing data of a similar type. For example, all of the cell data and derived cell data are grouped in the logical record cell, scattering factors and atomtype information are grouped into the logical record scat, atom-site data are in atom, reflection data are in refl and so on. There are two methods of storing data in a logical**  record. Data may be stored at *fixed* locations in the record **or may be placed at** *variable* **locations, which are identified by indices in a special directory packet.** 

**Binary data in fixed records may be easily converted into single ASCII 'tag and value' pairs or into simple loop structures, as shown in Table 6. Data in variable records are always converted into a single loop structure of data names derived from the logical record name and the directory index. In the atom directory, the data item**  identified by the directory index 12 will be assigned the data name \_atom\_0012. Each packet of data names is preceded by a loop\_ command and is followed by the list of repeated data items (see Table 7).

*Step* 1. Read the binary file and identify logical records as containing either fixed or variable data.

*Step* 2. For fixed data, convert the individual data items, or sequences of data items *(e.g.* matrices), into customized data names and output these to the archive file. Binary numbers are converted to ASCII number representations. Packed integer data are converted from binary representations into ASCII hexadecimal strings preceded by a 'Z'. Character strings are converted from binary into ASCII characters bounded by single or double quotes.

*Step* 3. For variable data, generate loop structures based on the name of the logical record and the identification index (see description above) and output these to the archive file. The data conversions are the same as performed in step 2.

#### *Mode* 4: *read an archive file*

The algorithm for reading an archive file is the reverse of that in mode 3. The archive file is read sequentially and data items, identified by their data names, are transferred into binary fixed or variable logical records. Data are converted from numerical strings or character strings into binary representations. The generated binary file is an exact replica of that used to create the archive file in mode 3.

#### **Distribution**

The *CIFIO* program may be implemented only as part of the *Xtal* System. However, a copy of the files cifmap and c i f req may be obtained free of charge in several different ways. The simplest and fastest approach is to use anonymous FTP to *get* the file from the directory cif on the host 130.95.232.12. Alternatively, send an email containing the line send cifmap to sendcif@crystal.uwa.edu.au. As a last resort, airmail a floppy disk to the author stating the mode of copy required.

#### **References**

- HALL, S. R., ALLEN, F. H. & BROWN, I. D. (1991). *Acta Cryst.* A47, 655-685.
- HALL, S. R. ~ SIEVERS, R. (1993). *J. Appl. Cryst.* 26, 469- 473.
- HALL, S. R., FLACK, H. D. & STEWART, J. M. (1992). Editors. *Xtal3.2 Users Manual.* Univs. of Western Australia, Australia, and Maryland, USA.
- HALL, S. R. & STEWART, J. M. (1990). Editors. *Xtal3.0 Users Manual.* Univs. of Western Australia, Australia, and Maryland, USA.